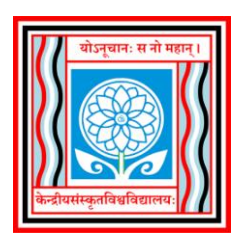

#### **Central Sanskrit University**

## **Established by an Act of Parliament**

### **School of Multidisciplinary Sciences & Technology Department of Computer Science and Natural Language Processing**

### **Syllabus for Skill enhancement Course for Prak Shastri – 3 rd Semester**

#### **Course Objectives:**

To enhance the skills of students to give basic introduction to computer, To get introduction about MS-Office packages Word, Excel and PowerPoint, various modes ICT teaching and using of PowerPoint to design ICT materials/ E-Contents. With this, students will get knowledge about Typing, Page Setting Principals, Presentation designing Skills, Slide design Skills, Presentation design ethics, presentation presenting skills.

#### **Mode of Evaluation:**

- This paper is for 100 marks out of which 40 Marks for Internal and 60 Marks for Practical examination. There will not be a theory examination paper for this.
- The Internal assessment for 40 marks can be carried out by giving interdepartmental works like Designing presentation for topic of Shasta topics.
- 60 Marks for practical examination can be done internally by giving practical oriented questions.

#### **Intensions:**

The major intension of the paper is to

- Enhance the knowledge of the student regarding Computer fundamentals.
- To make ware of Office packages and their uses
- To make understanding about ICT concepts.
- To make use of PowerPoint effectively in designing E-Content/ Presentations.
- To enhance the presentation preparation and presenting skills.

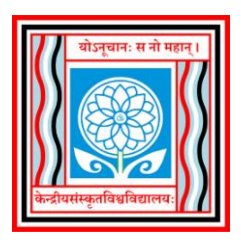

## **Central Sanskrit University**

## **Established by an Act of Parliament**

## **School of Multidisciplinary Sciences & Technology Department of Computer Science and Natural Language Processing**

**Syllabus for Skill enhancement Course for Prak Shastri – 3 rd Semester**

# **Detailed Syllabus**

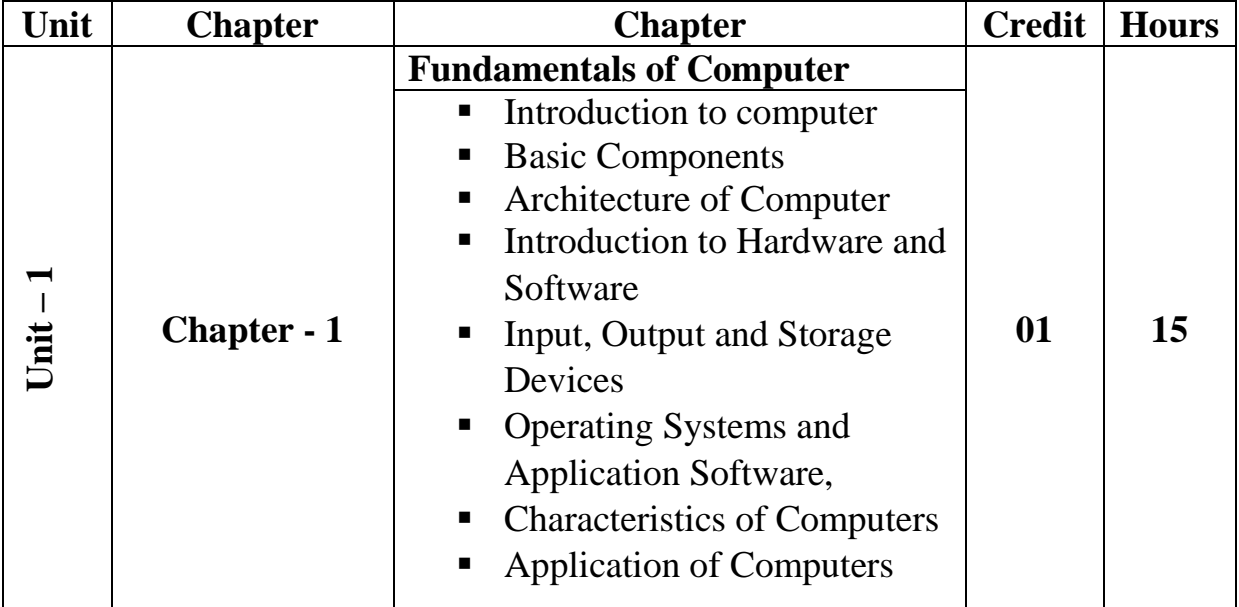

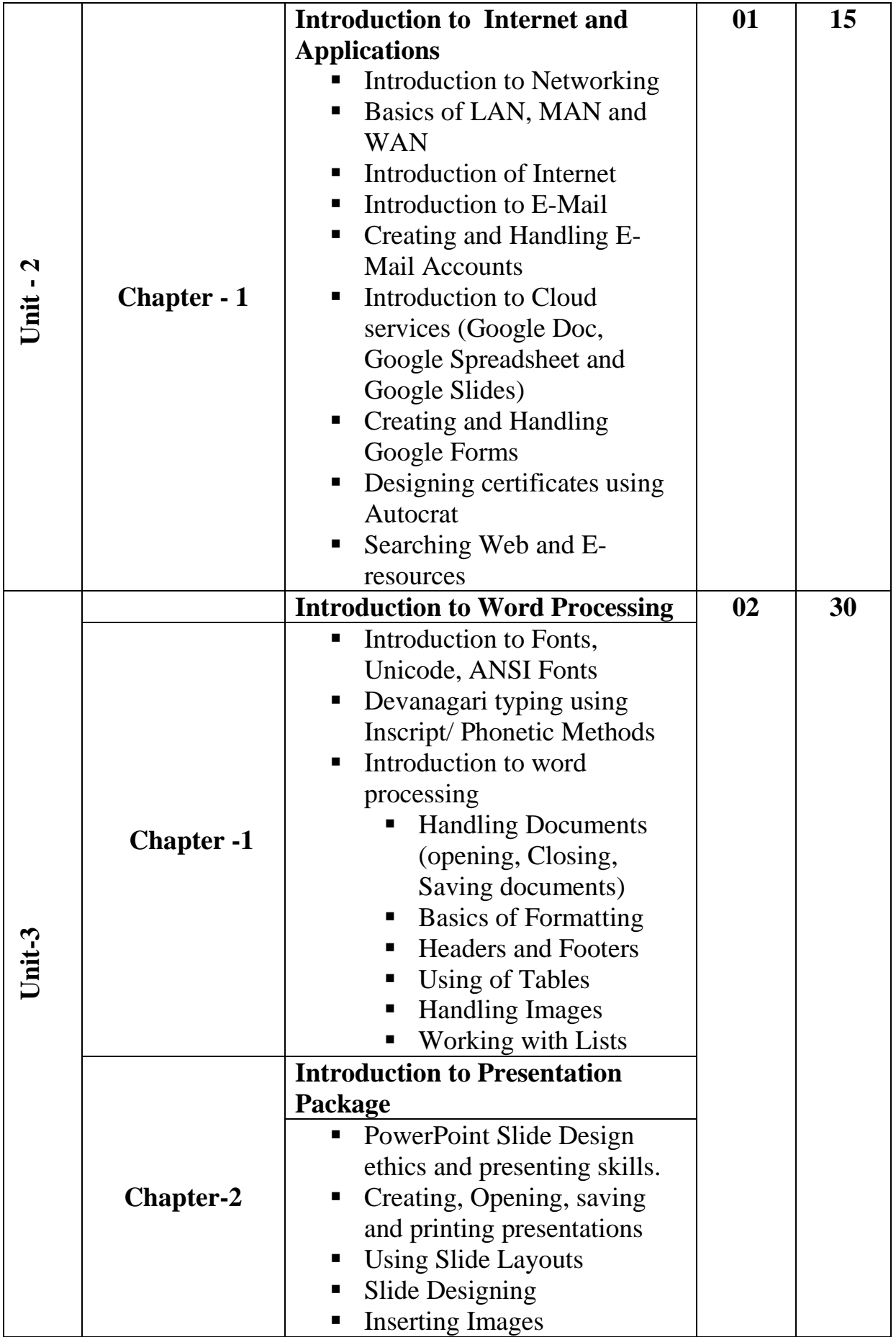

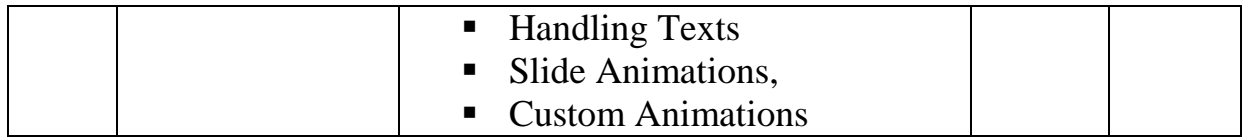

#### **Practical/ Assignment Options:**

- Using E-Mails
- Searching Sanskrit resources like Wikipedia, Archive etc
- Using Google Services (Google Docs, Spreadsheets, Google Slides)
- Collaborative working with Google tools
- Creating Shastra wise question banks using Google forms
- Creating Google forms to Create Quizzes on Shastra Subjects using Devanagari and generating certificates
- Creating Presentations of Shastratha Topics and presenting it